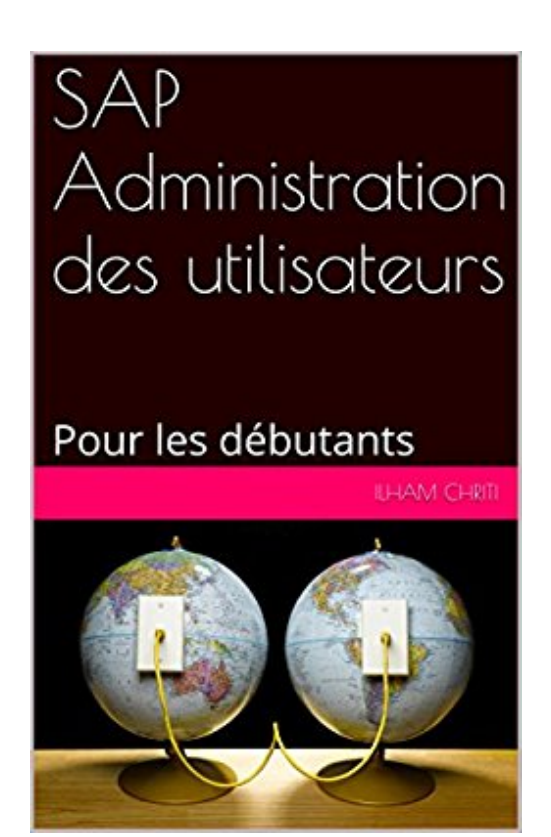

## **SAP Administration des utilisateurs: Pour les débutants**

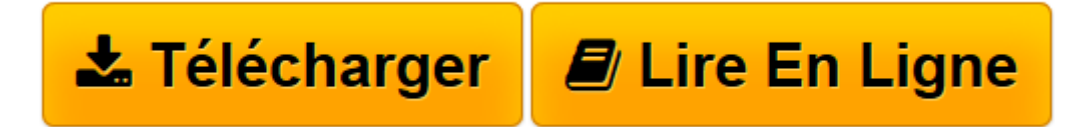

[Click here](http://bookspofr.club/fr/read.php?id=B01IHTYPTM&src=fbs) if your download doesn"t start automatically

## **Téléchargez et lisez en ligne SAP Administration des utilisateurs: Pour les débutants Ilham CHRITI**

Format: Ebook Kindle Présentation de l'éditeur SAP Administration des utilisateurs Pour les débutants SU01 Présentation de l'éditeur SAP Administration des utilisateurs Pour les débutants SU01 Download and Read Online SAP Administration des utilisateurs: Pour les débutants Ilham CHRITI #6YK3ZLIAOJ5

Lire SAP Administration des utilisateurs: Pour les débutants par Ilham CHRITI pour ebook en ligneSAP Administration des utilisateurs: Pour les débutants par Ilham CHRITI Téléchargement gratuit de PDF, livres audio, livres à lire, bons livres à lire, livres bon marché, bons livres, livres en ligne, livres en ligne, revues de livres epub, lecture de livres en ligne, livres à lire en ligne, bibliothèque en ligne, bons livres à lire, PDF Les meilleurs livres à lire, les meilleurs livres pour lire les livres SAP Administration des utilisateurs: Pour les débutants par Ilham CHRITI à lire en ligne.Online SAP Administration des utilisateurs: Pour les débutants par Ilham CHRITI ebook Téléchargement PDFSAP Administration des utilisateurs: Pour les débutants par Ilham CHRITI DocSAP Administration des utilisateurs: Pour les débutants par Ilham CHRITI MobipocketSAP Administration des utilisateurs: Pour les débutants par Ilham CHRITI EPub **6YK3ZLIAOJ56YK3ZLIAOJ56YK3ZLIAOJ5**